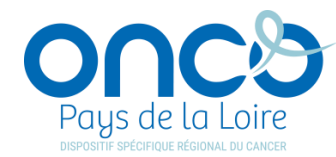

## **Kit ETP en cancérologie**

### **Faciliter la mise en œuvre de l'ETP en cancérologie en Pays de la Loire**

**Clémence Guillo, chef de projet, ONCOPL**

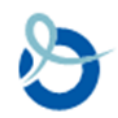

### **Qu'est-ce qu'ONCOPL ?**

### **Dispositif Spécifique Régional du Cancer (DSRC) des Pays de la Loire**

Association loi 1901, labellisée par l'INCa et reconnue par l'ARS.

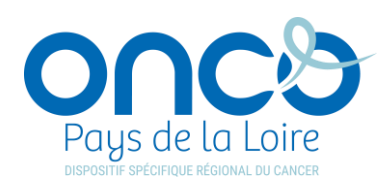

### **« Garantir aux patients atteints de cancer de la région un accès égal à des soins de qualité quels que soient le lieu et la structure de prise en charge »**

En tant que **facilitateur de la coordination en cancérologie**, son rôle est d'apporter un appui méthodologique aux professionnels de la région afin de réaliser et construire des projets et outils visant à **améliorer le suivi et le prise en charge des patients atteints de cancer.** 

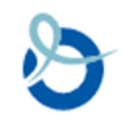

### **Où retrouver tous nos outils ?**

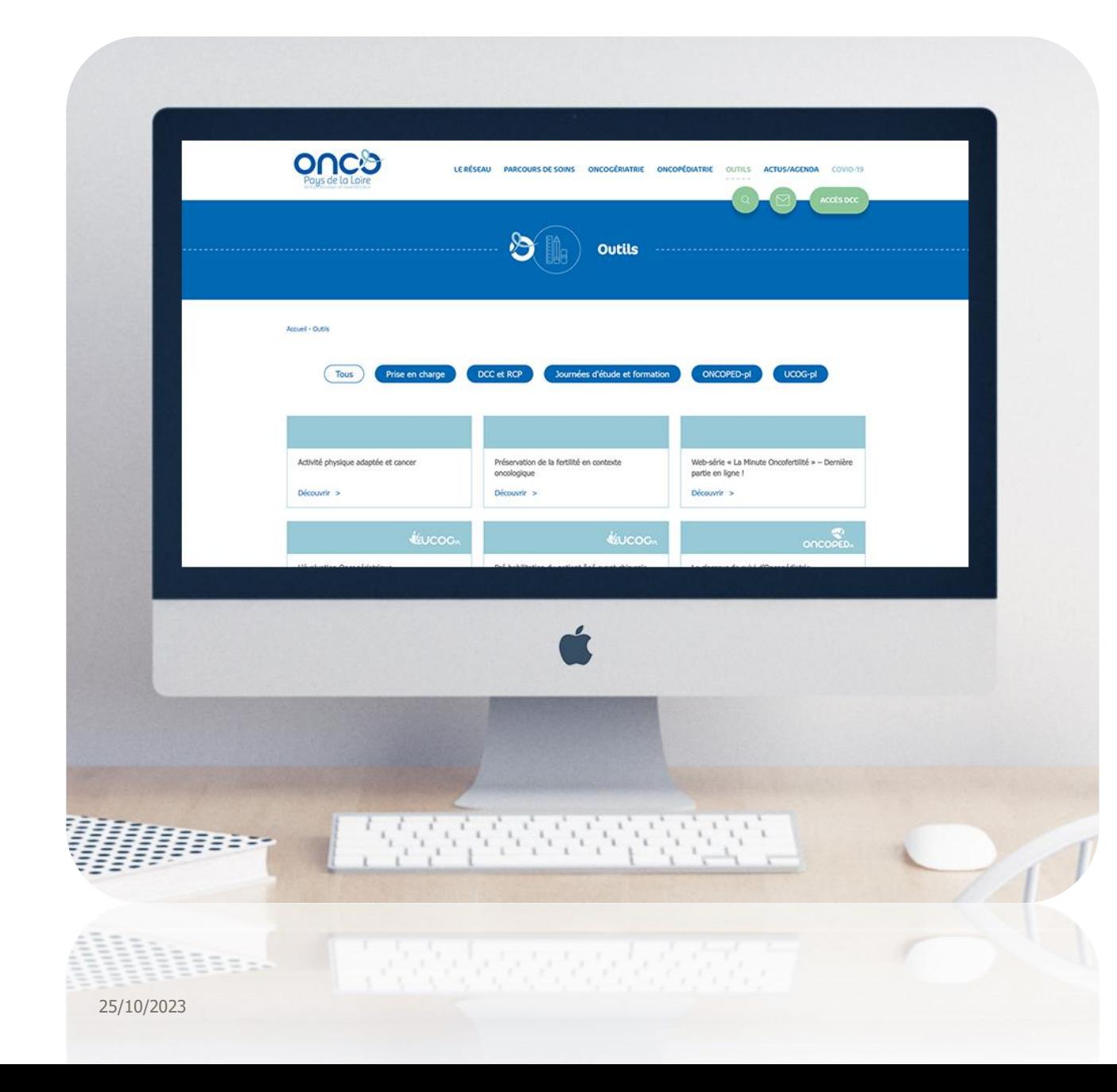

### **www.oncopl.fr**

# Rubrique « **Outils** »

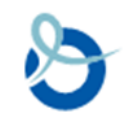

### **Programme ONCOPLET (2017)**

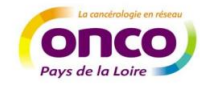

**ONCOPLET** Un programme régional d'ETP pour les patients traités par anticancéreux oraux

**Guide utilisateur** 

Auteur : Coralie Michel, Claire Fesquet Auteurs associés : Dr Fabienne Empereur, Virginie Moiteaux Président du réseau ONCOPL : Dr Philippe Bergerot

Travail réalisé en collaboration avec les 3C des Pays de la Loire au sein du groupe de travail « ONCOPLET ».

Coordination régionale RRC ONCOPL, 2017

**Programme régional pour les patients atteints de cancer traités par anticancéreux oraux :**

- Guide utilisateur (Méthodologie ; population cible ; objectifs ; processus de demande *d'autorisation* ARS ; mise en œuvre du programme ; évaluation)
- Conducteurs d'ateliers
- Supports/outils pédagogiques

**Appui pour mettre en place un programme**

Mais pas adapté **aux besoins de chaque professionnel**

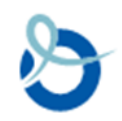

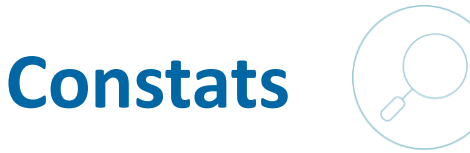

### **Evolution de l'ETP** ces dernières années

### **Stratégie décennale de lutte contre les cancers (2021 -2030)**

#### **Feuille de route INCa 2021-2025 :**

- « Améliorer l'information des patients aux temps forts du parcours et développer des programmes d'éducation thérapeutique » (Action II.7.6)
- « Mettre en place des programmes de soins de support en proximité et d'éducation thérapeutique intégrant les principaux facteurs de risque. » (Action III.6.1).

#### **Feuille de route ARS Pays de la Loire 2021-2025 :**

• « Réalisation d'un état des lieux et mise à disposition d'un outil régional pour aider au développement de l'ETP en cancérologie (adultes et enfants) »

### → Projet de **mettre à jour le programme ONCOPLET** (forme & fond)

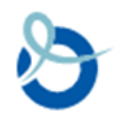

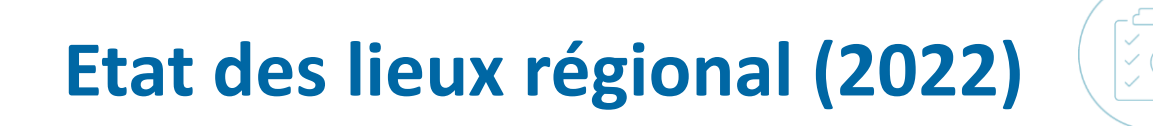

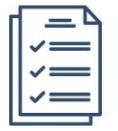

**Questionnaire d'enquête** (Intérêt pour l'ETP, formation à l'ETP, pratique de l'ETP en cancérologie, freins et besoins)

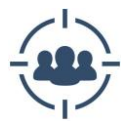

**Médicaux** et **paramédicaux** des **établissements autorisés** de la région

→ 190 répondants (taux de retour : 7%)

#### **Synthèse des résultats**

- **Fort intérêt** pour cette pratique
- **Effets bénéfiques** chez les patients
- Des **besoins en cancérologie**

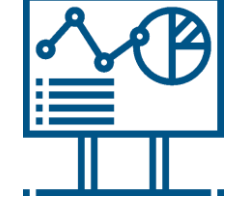

- **Freins** à **plusieurs niveaux**
	- Du côté des patients (accès structures, adhésion…)
	- Manque de personnel / Temps (impact formation)
	- Manque d'information sur ce qu'y existe + besoin de sensibiliser les professionnels
	- Besoins spécifiques : construction programme, déclaration ARS, mise en œuvre…

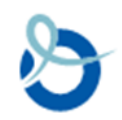

### **Perspectives envisagées**

Un **annuaire des programmes ETP de la région ouverts aux patients atteints de cancer**

Organisation de **temps d'information/sensibilisation** autour l'ETP en cancérologie

### **Construction d'une « Boite à outils / Kit » ETP en cancérologie :**

- Aide à l'information
- Aide la déclaration d'un programme
- Aide à la mise en œuvre des étapes
- Aide à la construction d'ateliers (conducteurs, supports pédagogiques\*)
- $\bullet$  …
- $→$  **\*En s'appuyant sur le contenu du programme ONCOPLET**

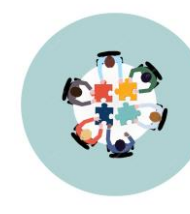

**Groupe de travail régional + Référent ETP ARS**

### **Proposition d'un kit ETP en cancérologie**

Selon les besoins & attentes des professionnels :

« Je souhaite de l'information sur l'ETP»

« Je souhaite construire et déclarer mon programme ETP à l'ARS»

« Je souhaite connaitre les étapes de mise en œuvre d'un programme »

« J'ai besoin de contenus et supports pédagogiques »

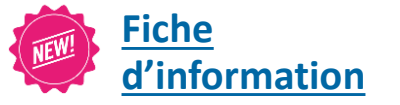

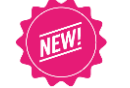

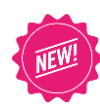

**Annuaire des programmes ETP en cancérologie**

*Liens vers outils et docs de l'ARS*

**Logigramme**

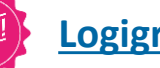

*Liens supports pédagogiques (issus du programme ONCOPLET)*

**Logigramme Supports pédagogiques** (issus du programme ONCOPLET)

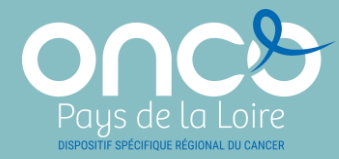

## **« Je souhaite de l'information sur l'ETP en cancérologie »**

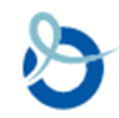

### **Fiche d'information sur l'ETP**

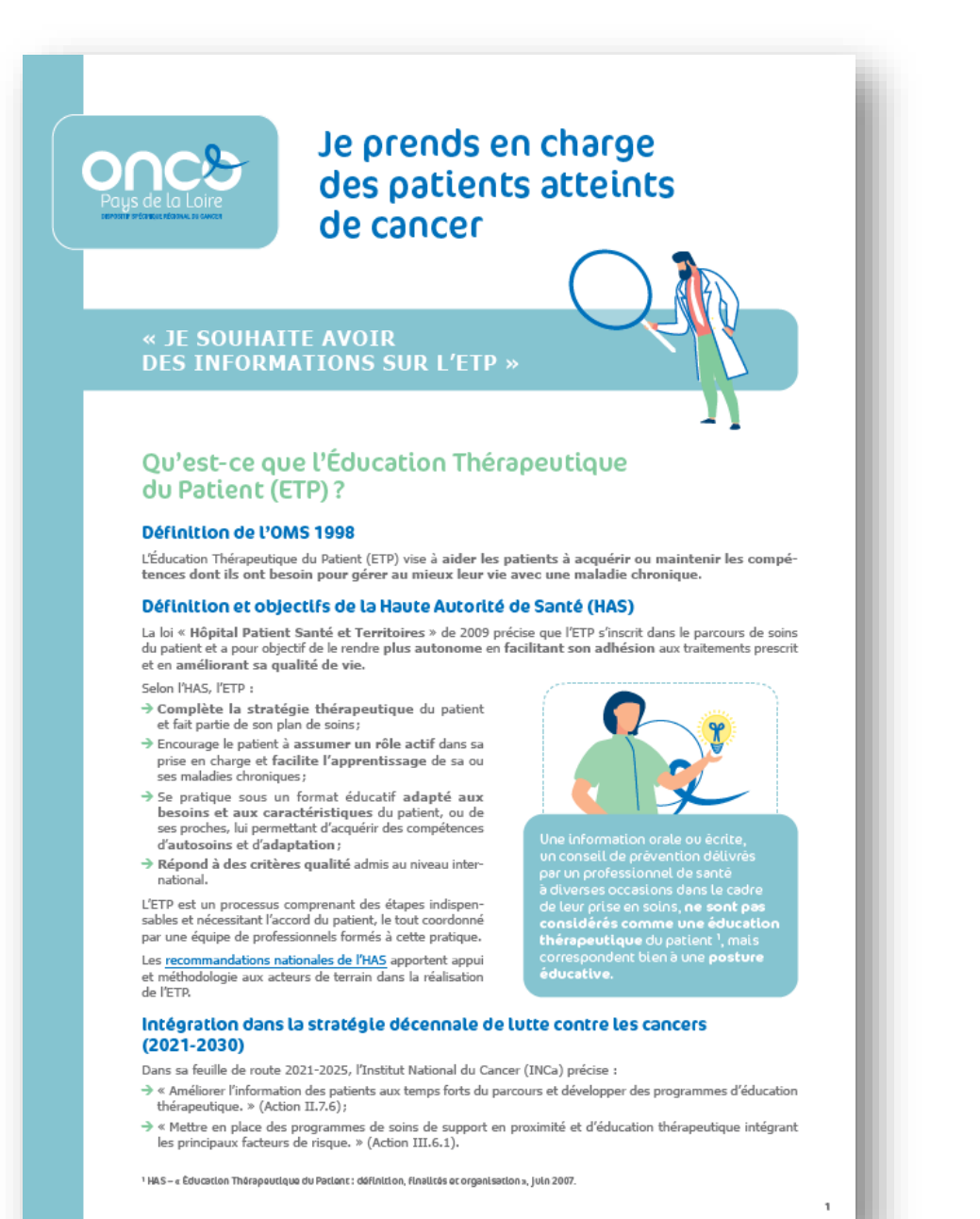

#### Les indispensables pour mettre en œuvre l'ETP Le programme ETP

Le programme ETP est un cadre de référence, il se co-construit et planifie l'offre d'éducation thérapeutique. Il doit être porté par un coordonnateur de programme. Le programme ETP est constitué de deux parties :

#### **CADRE ADMINISTRATIF**

#### Nom et thème du programme:

- > Patients concernés par
- le programme (spécificités, nombre de suivis prévus, etc.); > L'équipe pluri-professionnelle (choix du coordonnateur, choix
- .<br>des intervenants, types de formations suivies, organisation de l'équipe, etc.);
- $\rightarrow$  Modalités des ateliers (présentiel, distanciel, mixte, collectif, individuel, etc.).

#### **CONTENU PÉDAGOGIOUE**

- > Diagnostic Éducatif (DE):
- $\rightarrow$  Contrat éducatif :
- Consentement du patient;
- → Conducteurs d'ateliers<br>et déroulés de séances ;  $\rightarrow$  Outils pédagogiques :
- 
- > Évaluation du patient (par séance et à la fin du programme);
- > Courrier / compte-rendu au médecin traitant (en amont puis à la sortie du programme).

Les programmes ETP doivent être déclarés à l'Agence Régionale de Santé (ARS) sur la base d'un cahier des charges national et mis en œuvre au niveau local<sup>2</sup>.

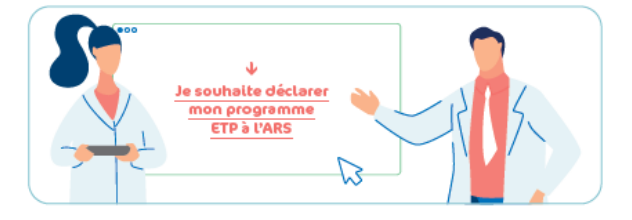

#### La formation à l'ETP

IJ

V

М

☑

Pour être intervenant ou coordonnateur de programme, des compétences sont reguises et ne peuvent être obtenues qu'à partir de formations spécifiques et certifiantes :

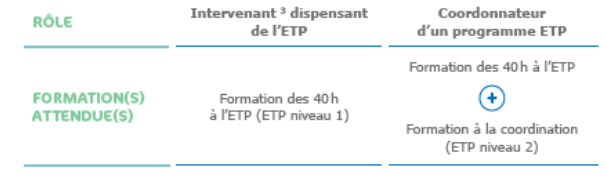

ª HAS – « Évaluation de l'afficacité et de l'efficience dans les maladies chroniques », juin 2018.<br>ª Solon le Code la Santé Publique, les professions médicales, les professions de la pharmacie et les professions<br>d'auxillai

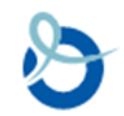

### **Fiche d'information sur l'ETP**

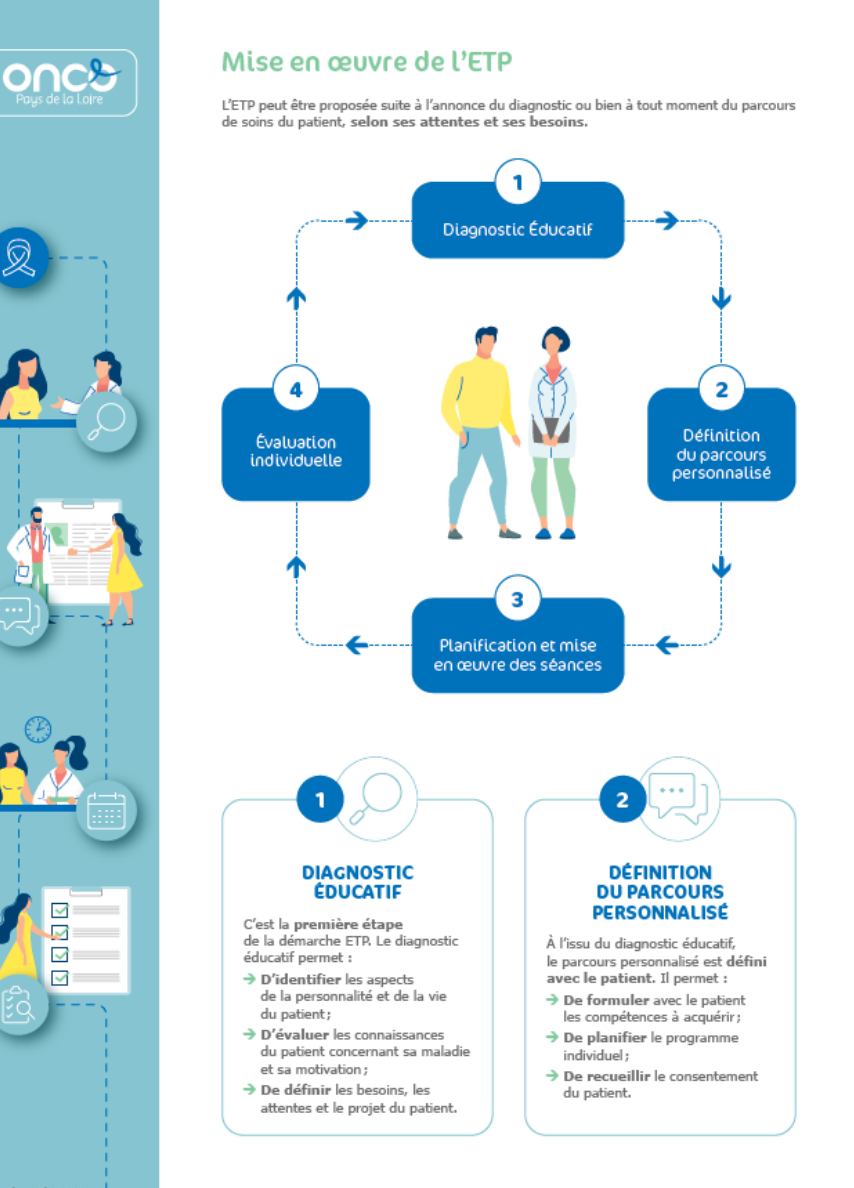

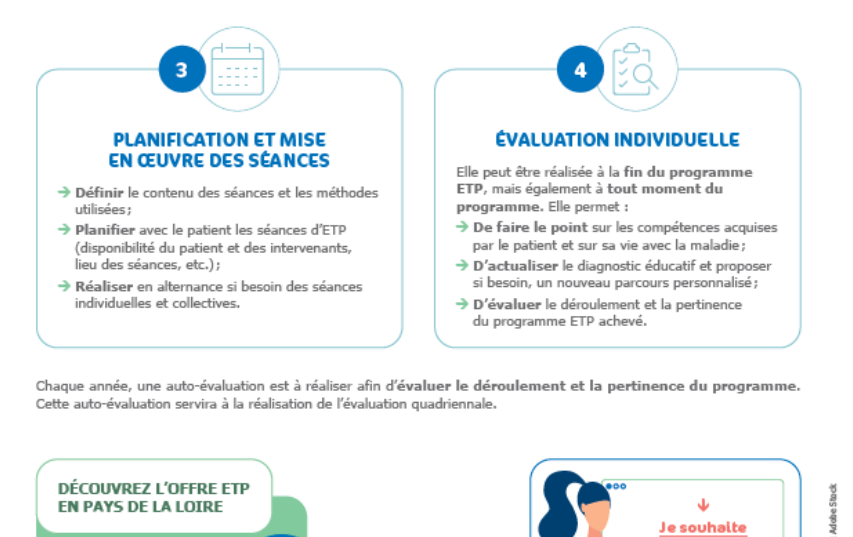

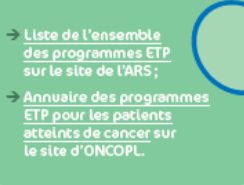

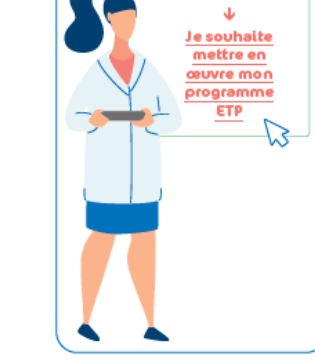

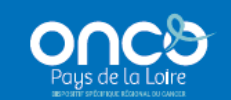

ONCO Pays de la Loire Plateau des écoles<br>50 route de Saint-Sébastien<br>44093 Nantes Cedex 1 2 02 40 84 75 95

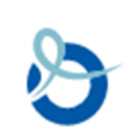

### **Annuaire « 1 ère lecture » des programmes ETP ouverts aux patients atteints de cancer en PDL**

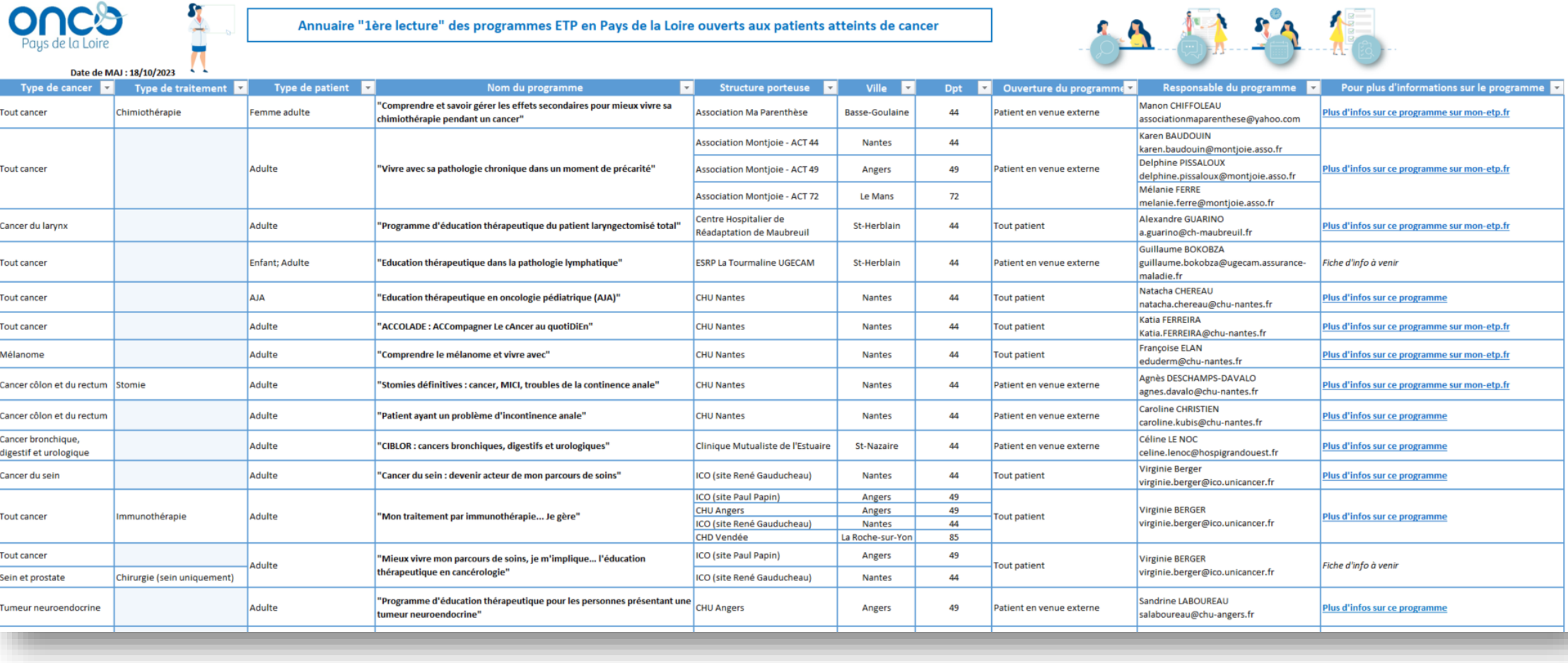

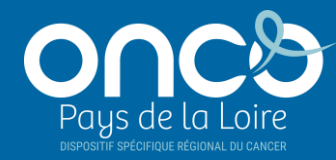

## **« Je souhaite construire et déclarer mon programme ETP à l'ARS »**

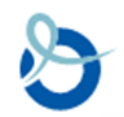

### **Logigramme des étapes pour déclarer un programme à l'ARS**

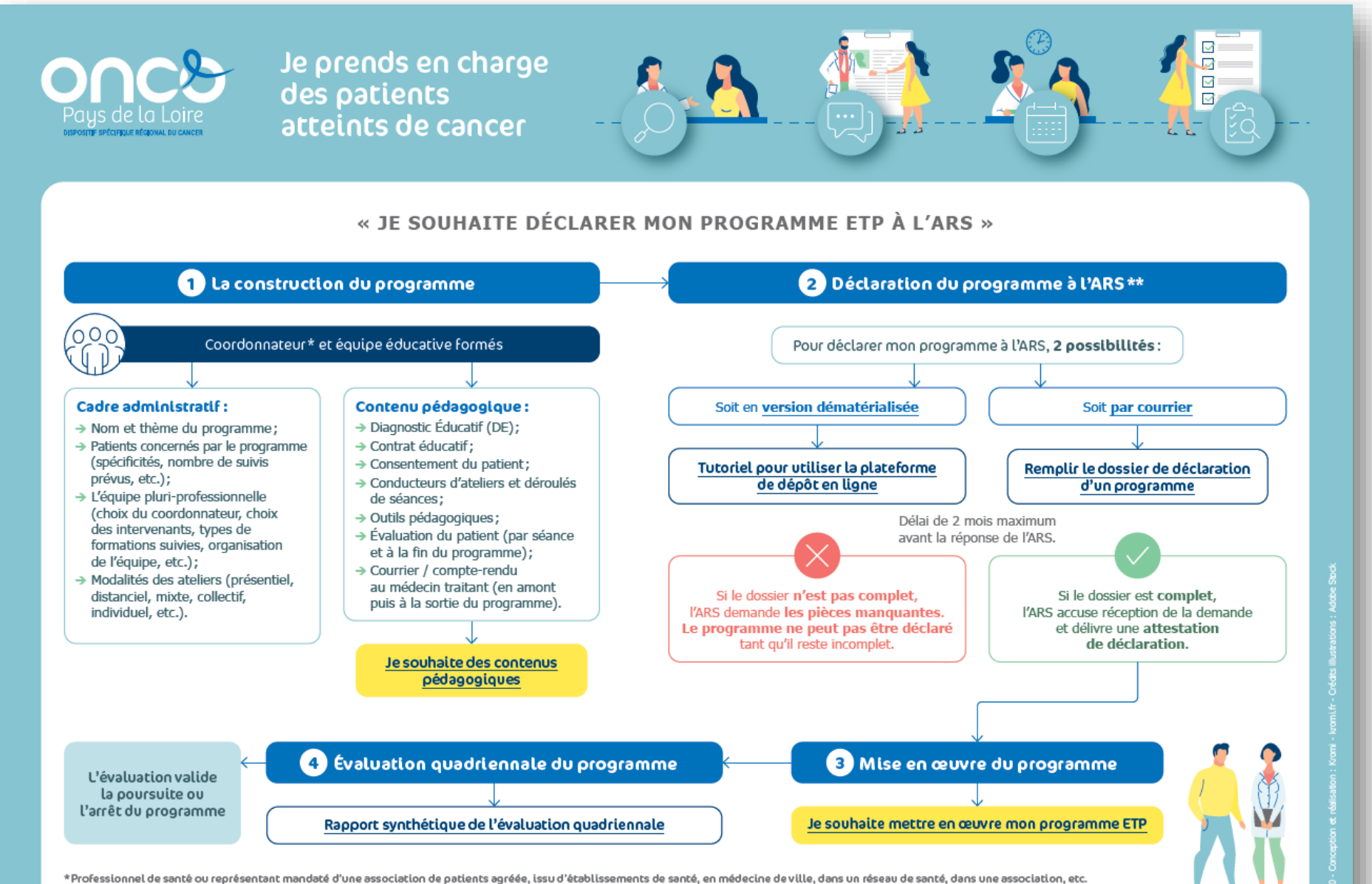

\*\* Si vous avez des questions, n'hésitez pas à contacter l'ARS : ars-pdl-dspe-pads-etp@ars.sante.fr

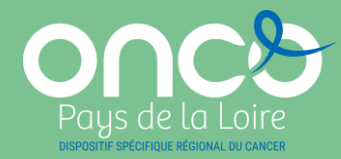

## **« Je souhaite connaitre les étapes de mise en œuvre d'un programme ETP »**

### **Logigramme des étapes pour mettre en œuvre son programme ETP**

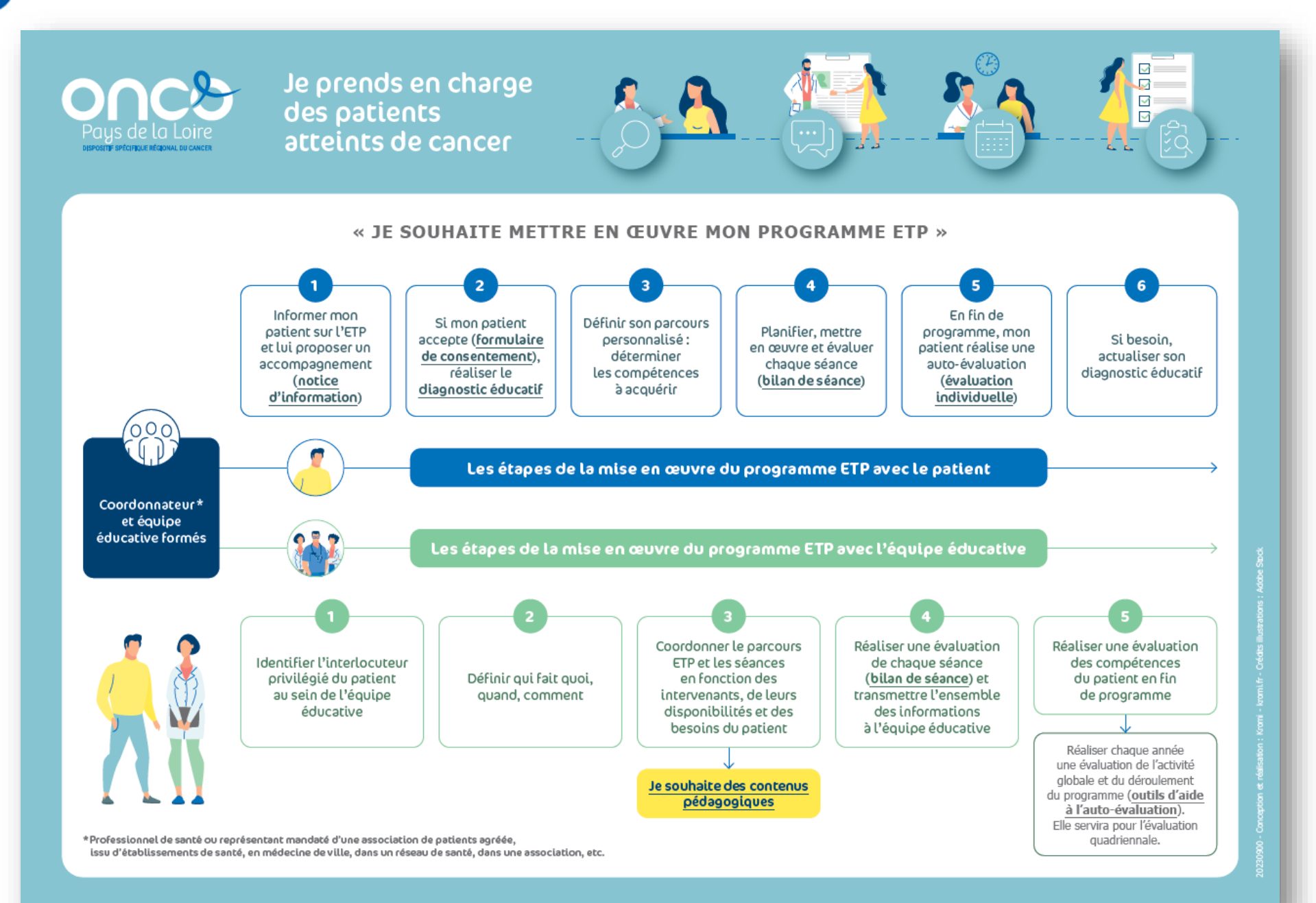

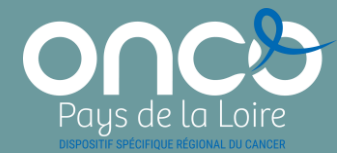

## **« J'ai besoin de contenus et supports pédagogiques »**

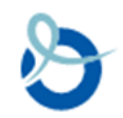

### **Conducteurs d'ateliers & outils pédagogiques**

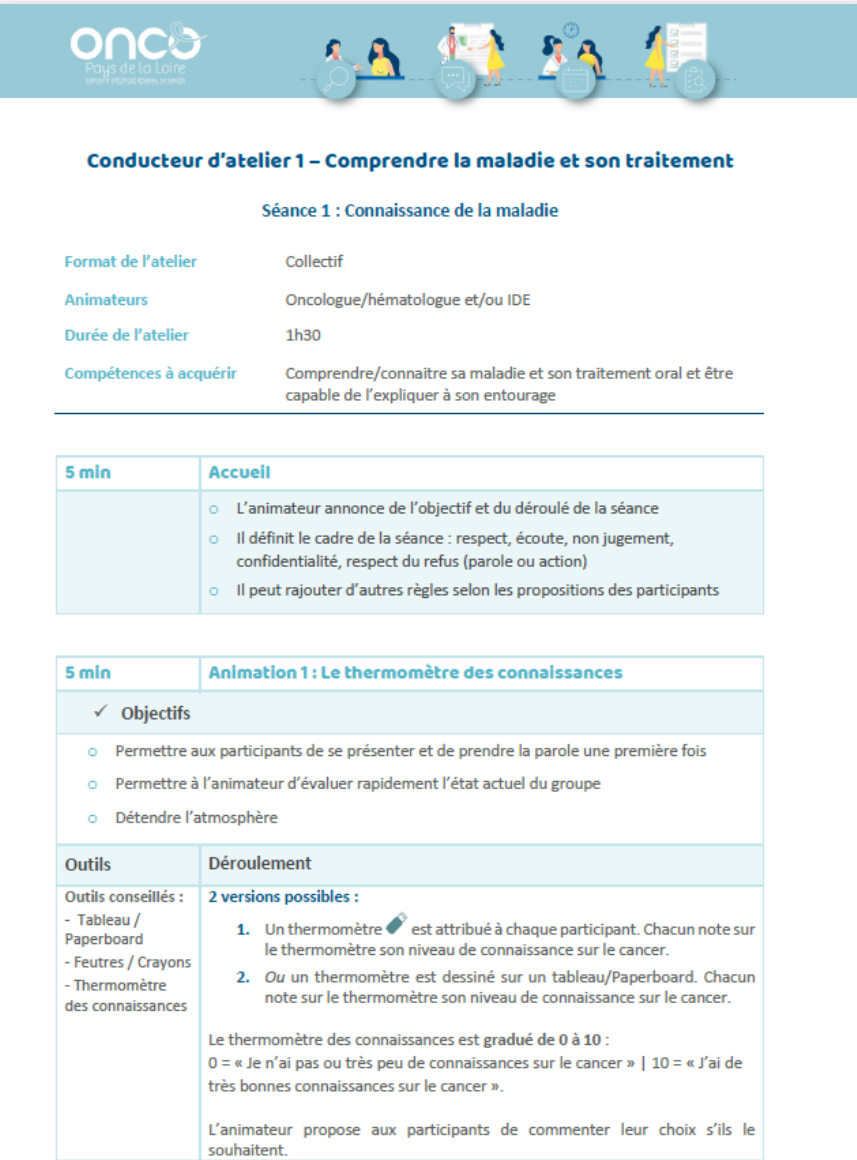

#### **Programme régional sur les thérapies orales**

- **Conducteur 1 – Comprendre la maladie et son traitement**
	- o Séance 1 : Connaissance de la maladie
	- o Séance 2 : Connaissance et gestion du traitement oral (partie 1)
	- o Séance 3 : Connaissance et gestion du traitement oral (partie 2)

#### • **Conducteur 2 – Gestion des effets secondaires**

- o Séance 1 : Prévenir les effets secondaires
- o Séance 2 : Conduites à tenir et personnes ressources

#### • **Conducteur 3 – La vie avec la maladie**

- o Séance 1 : Mieux s'informer, mieux s'entourer
- o Séance 2 : Le quotidien avec un traitement oral
- o Séance 3 : Le rapport aux autres quand on est atteint d'un cancer

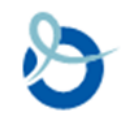

### **Où retrouver tous ces outils ?**

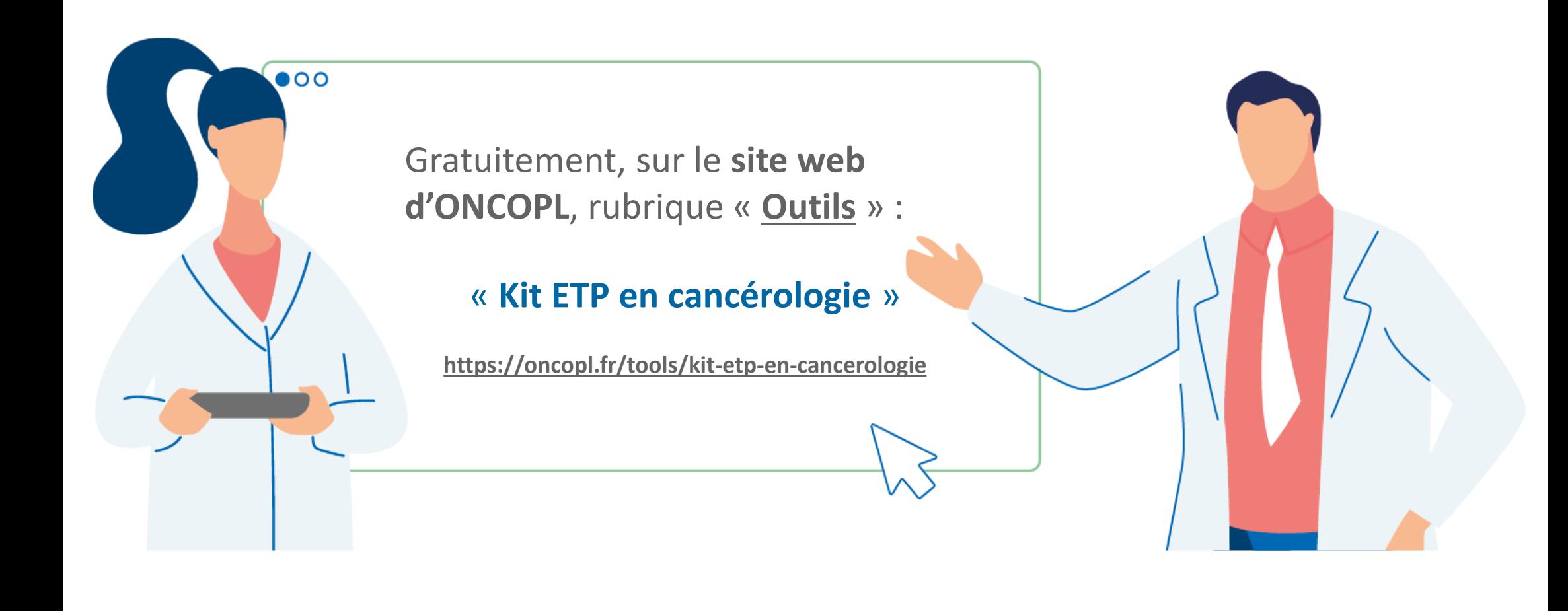

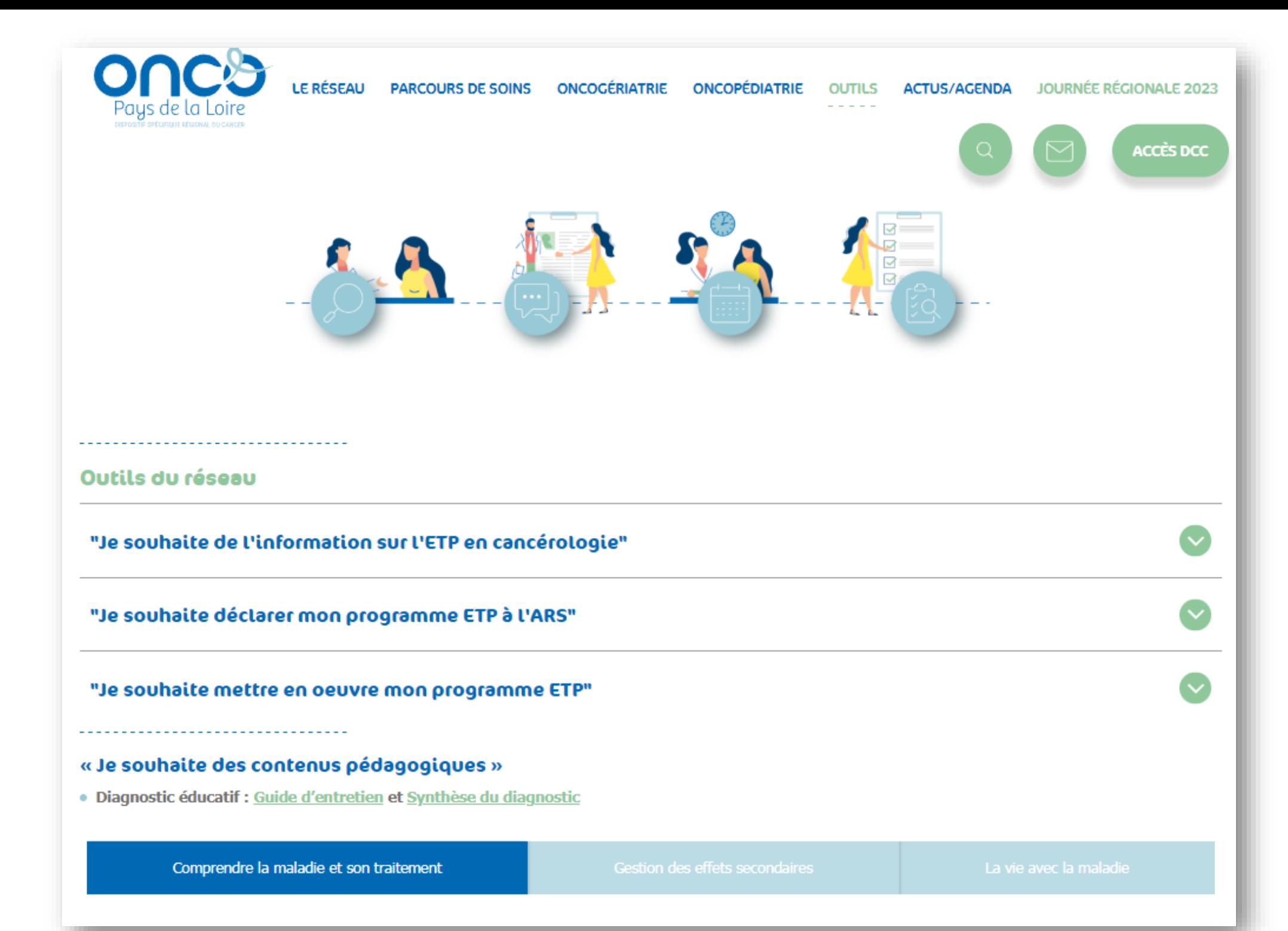

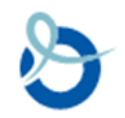

### **Page « Kit ETP en cancérologie »**

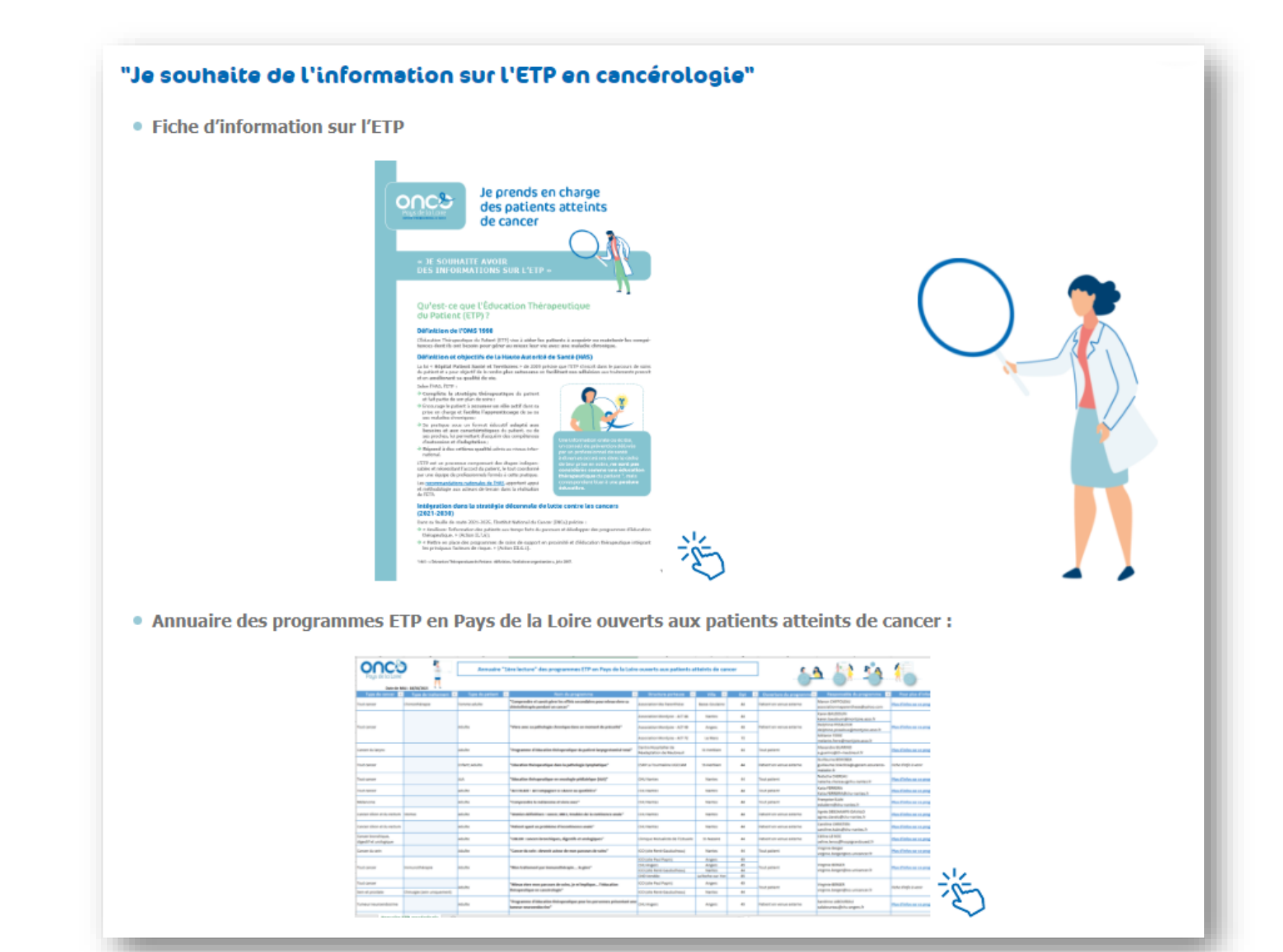

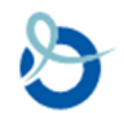

### **Page « Kit ETP en cancérologie »**

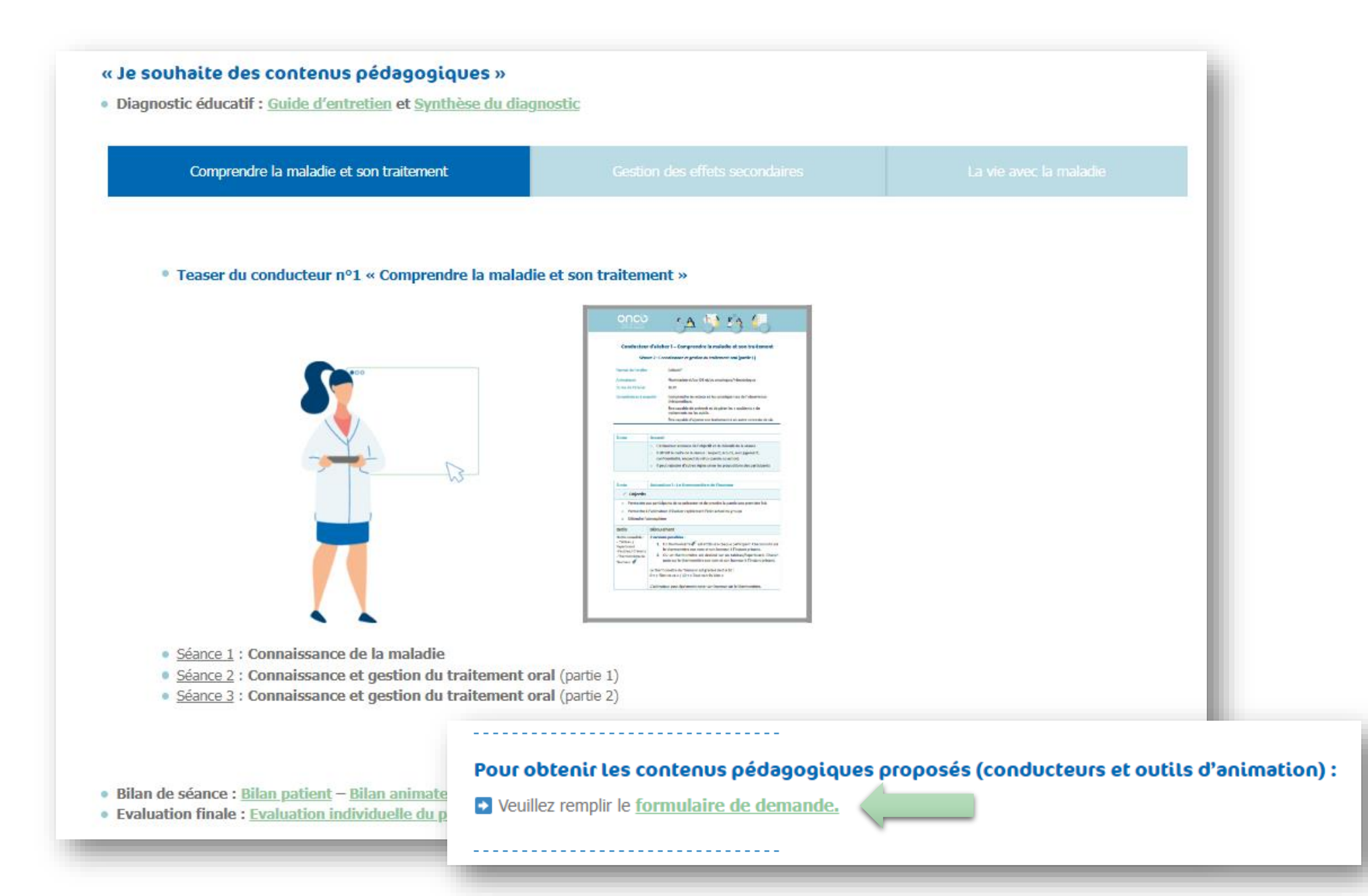